# **ES-EE slopes obtained from [SimHits](https://twiki.cern.ch/twiki/bin/edit/Main/SimHits?topicparent=Main.ES-EECalibration;nowysiwyg=1)**

Fitting by other method: cut the histrogram per 20 MIP and use gaussian fit. Fitting range is from (the location of peak value -1) to 1.5 RMS

then fit the value of each bin's mean value by straight line fit to get slope.

for example:

one bin fitting:

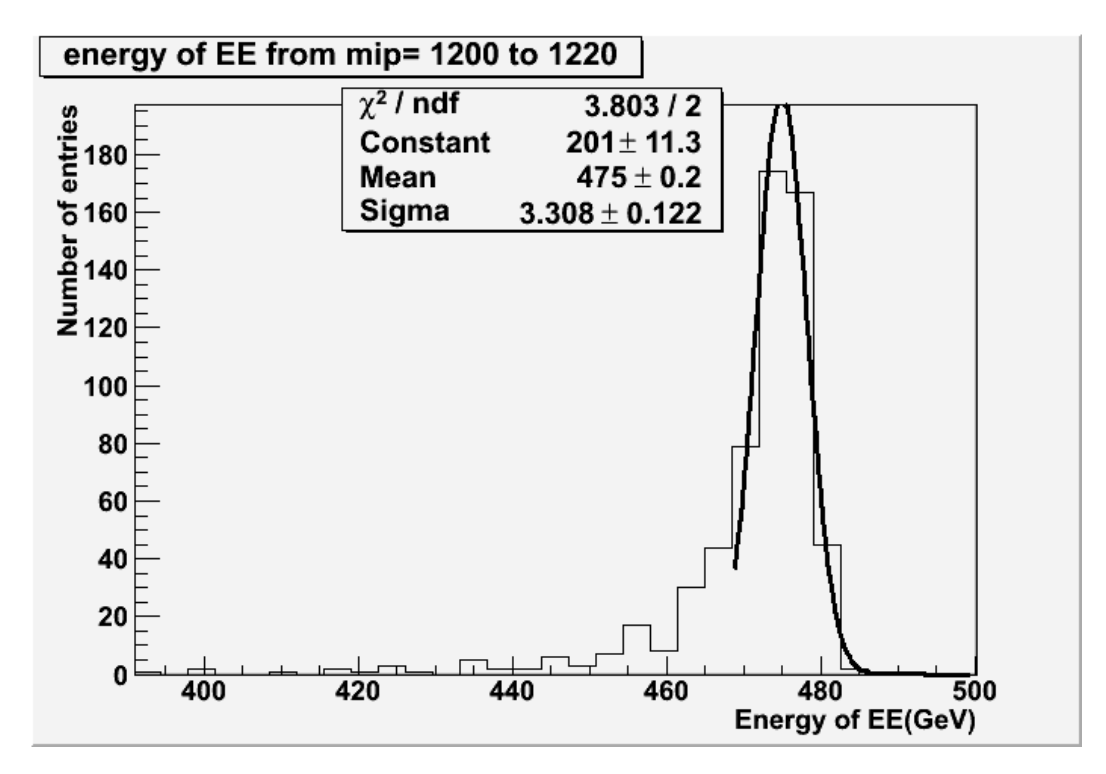

Then we get slope by getting each bin's mean valuse:

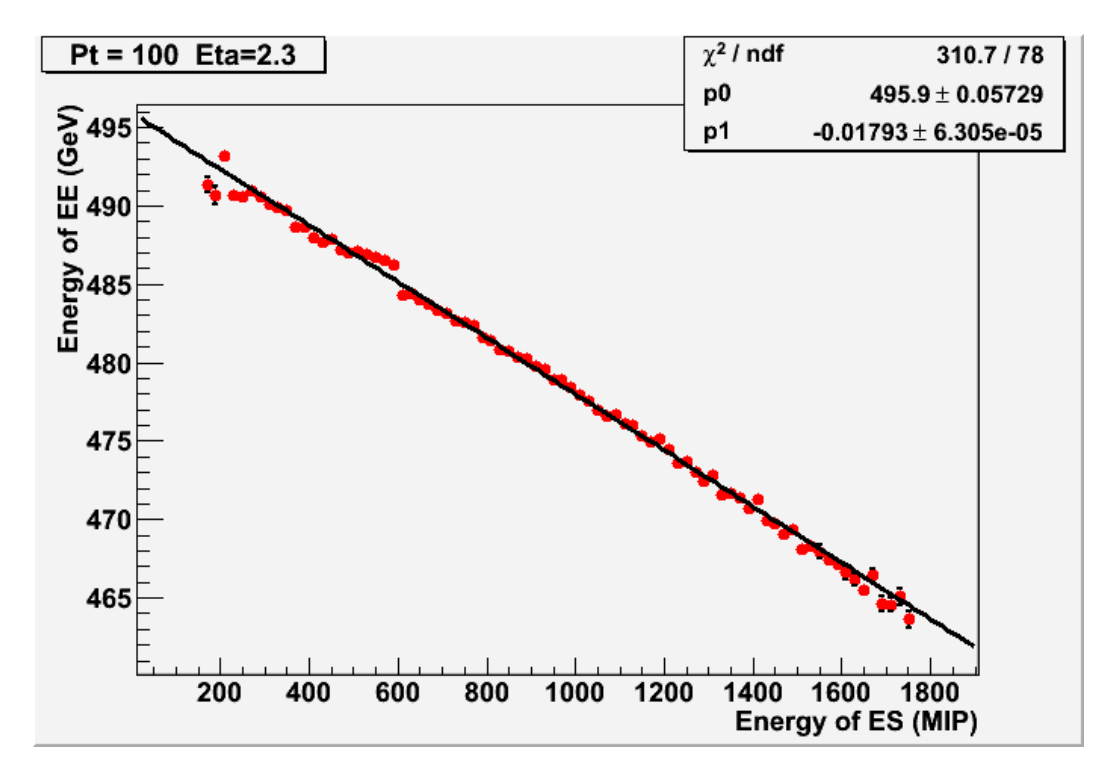

## **Results:**

• Electron  $Pt = 10$ 

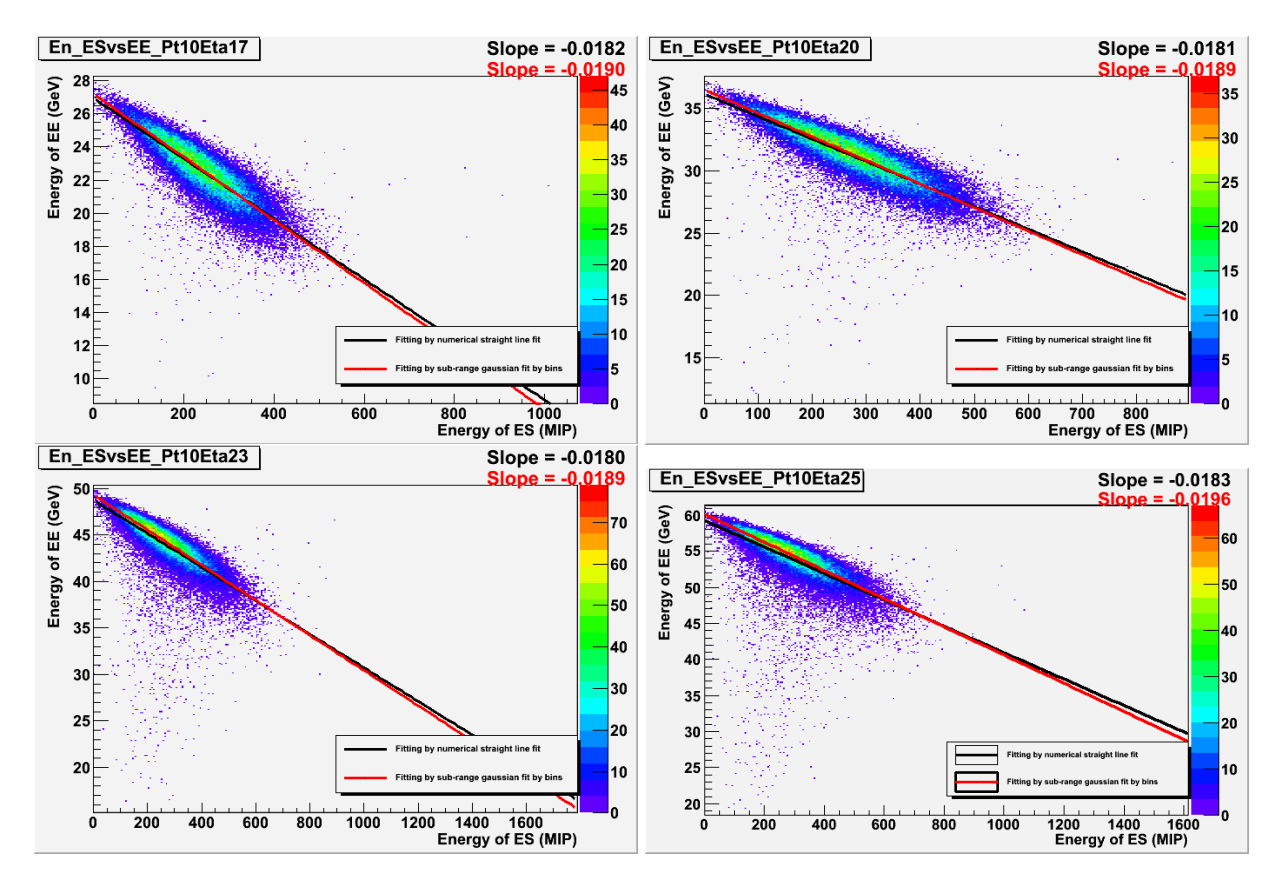

• Electron  $Pt = 30$ 

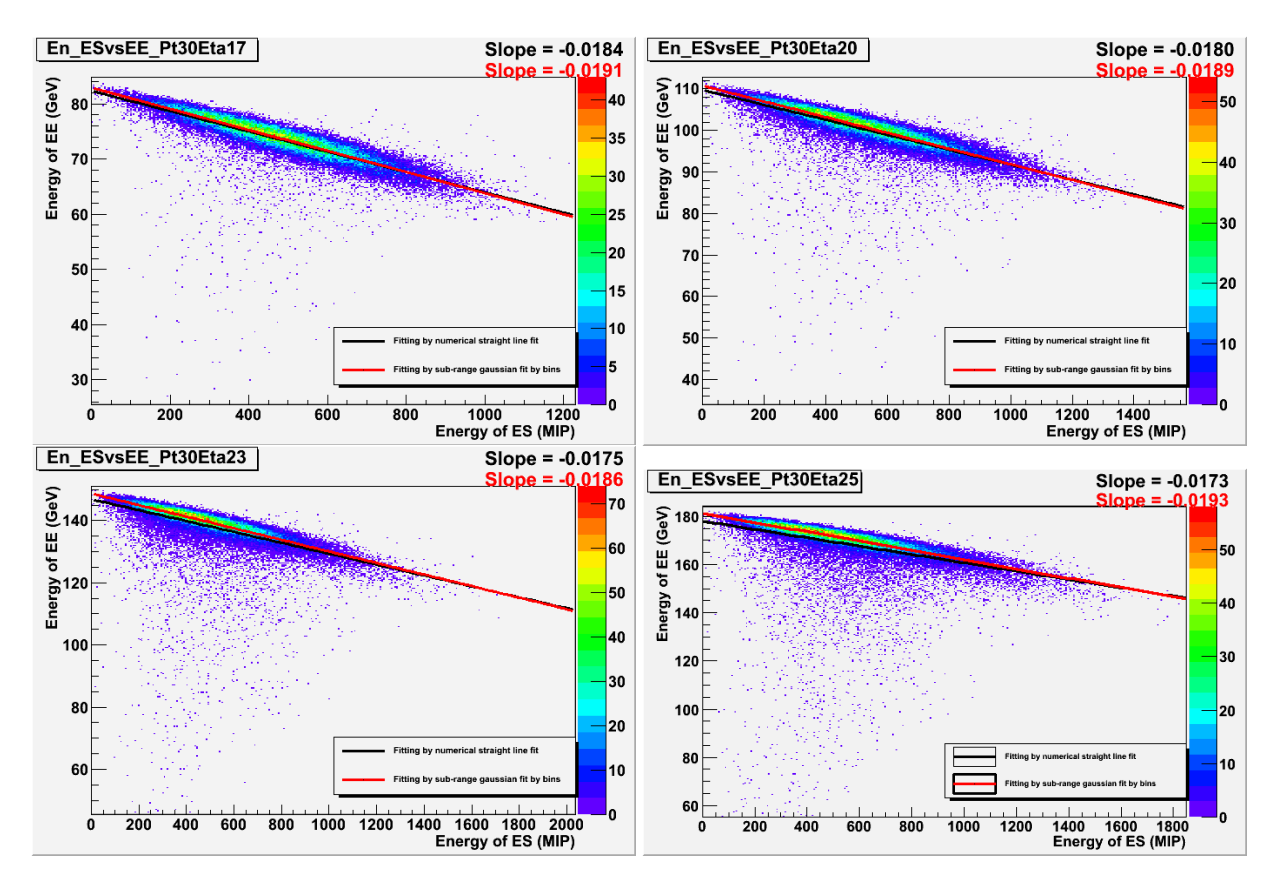

• Electron  $Pt = 50$ 

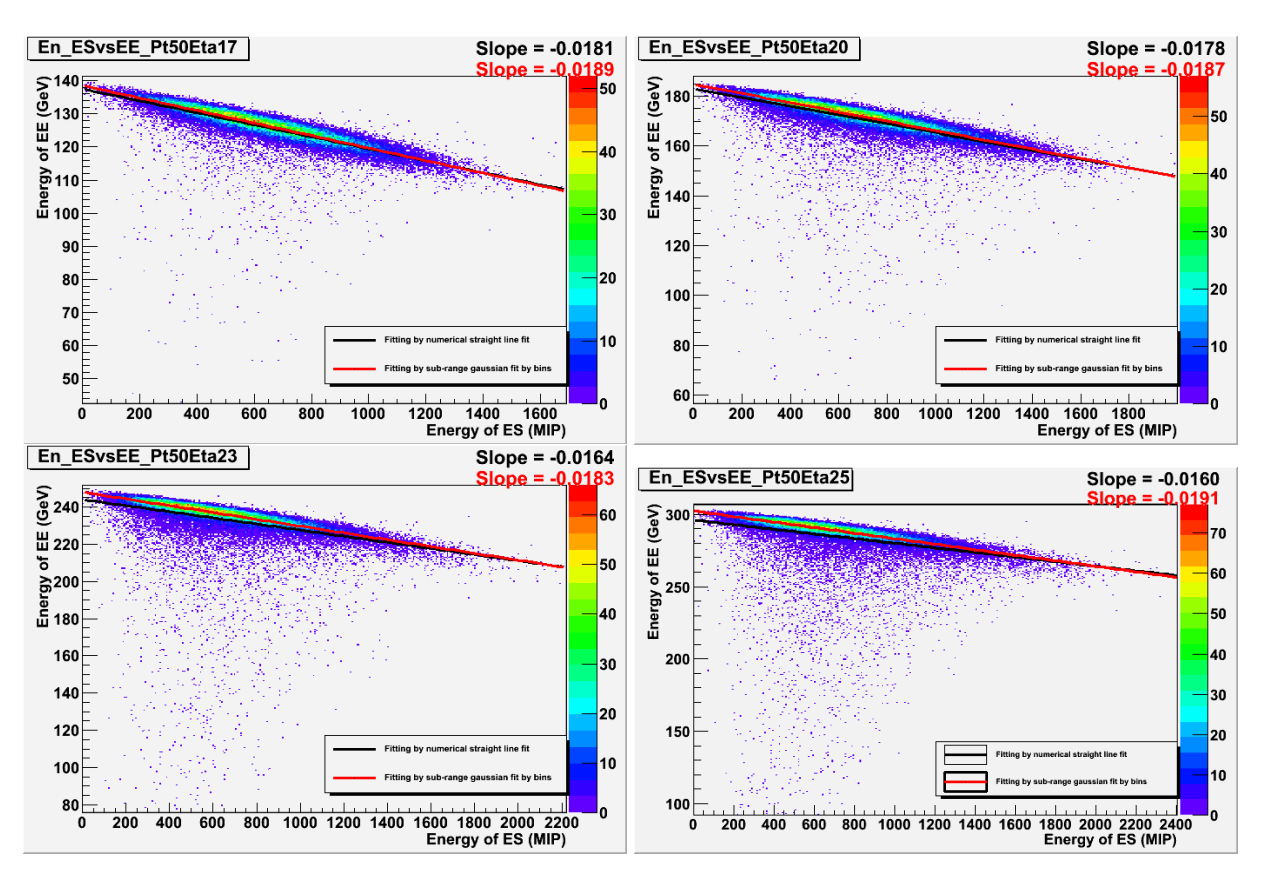

• Electron  $Pt = 100$ 

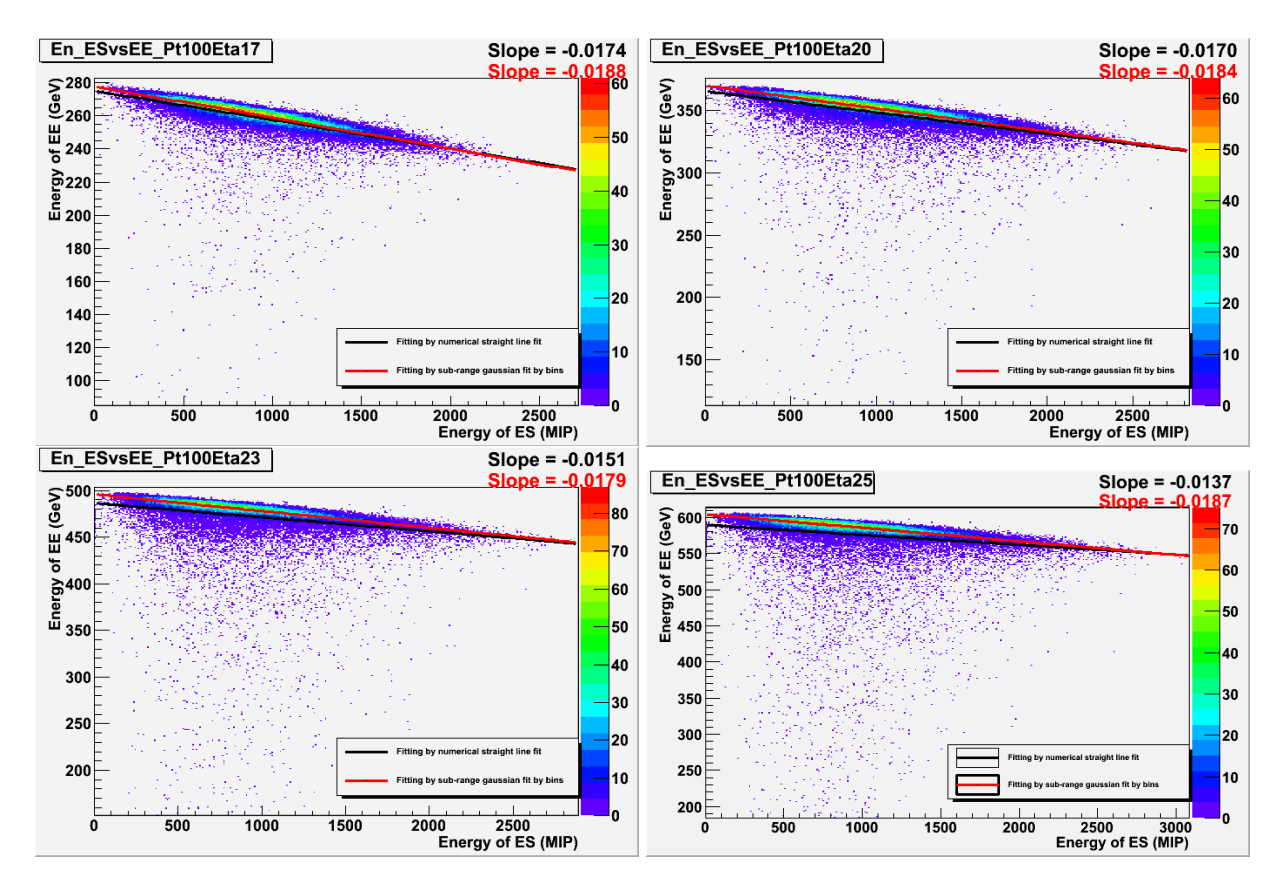

• Electron  $Pt = 150$ 

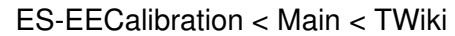

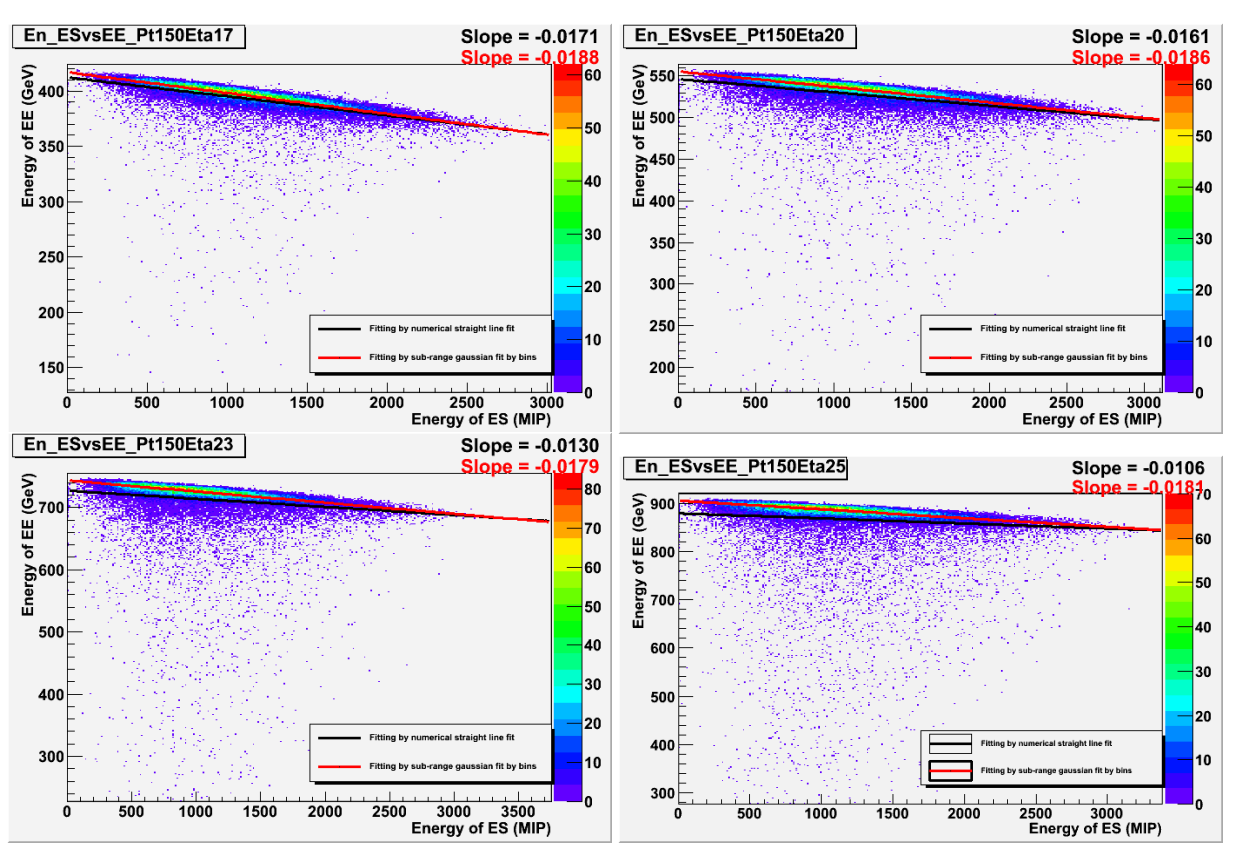

• Slope of Different Eta and Pt

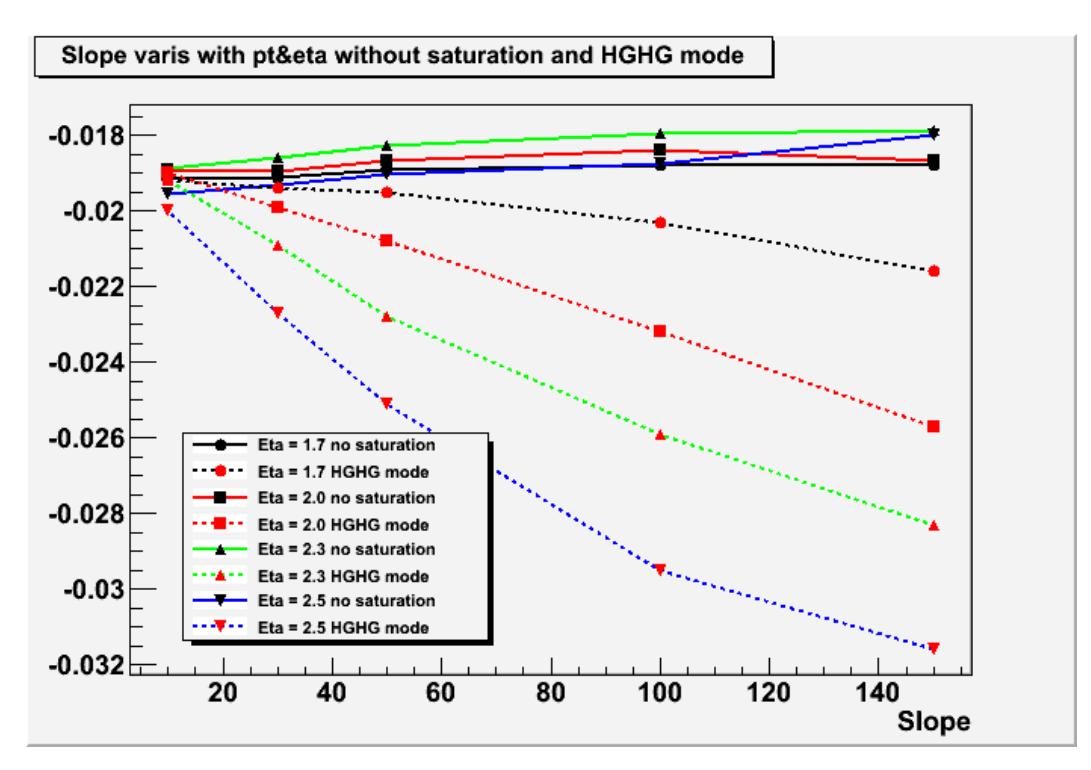

• Offset of Different Eta and Pt

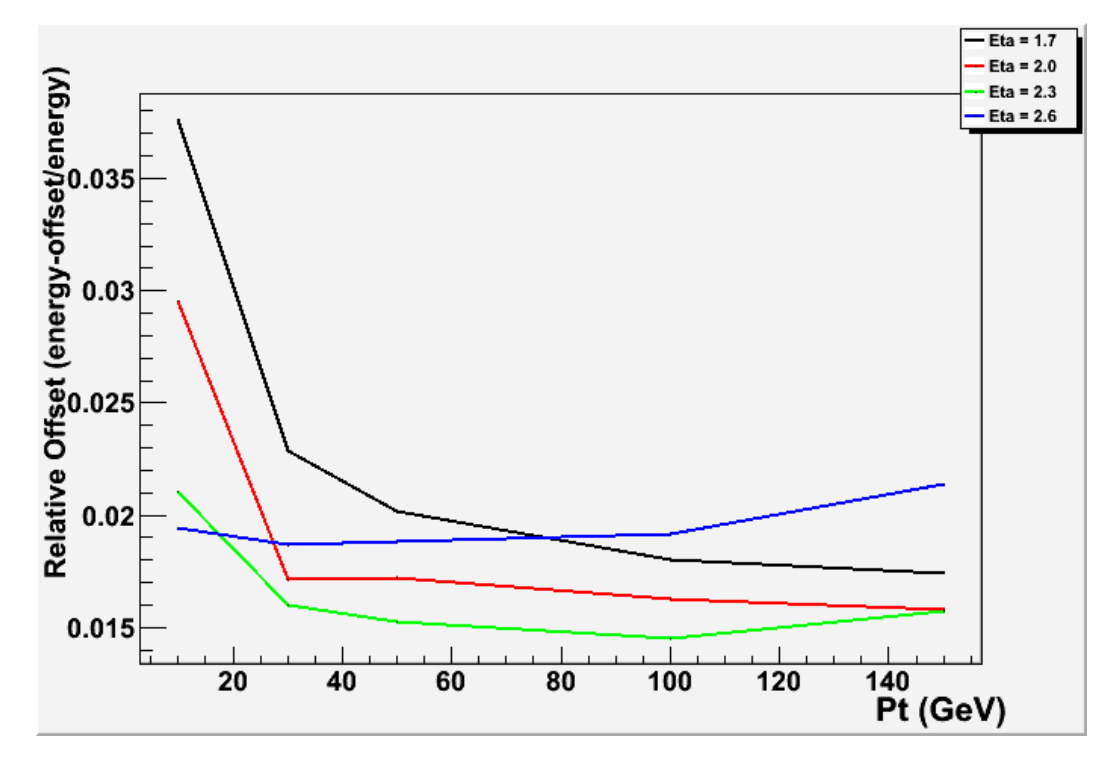

• Effect of fitting range

Pt=100 Eta=1.7 (slope =  $p1$ )

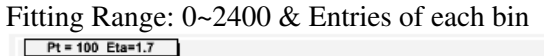

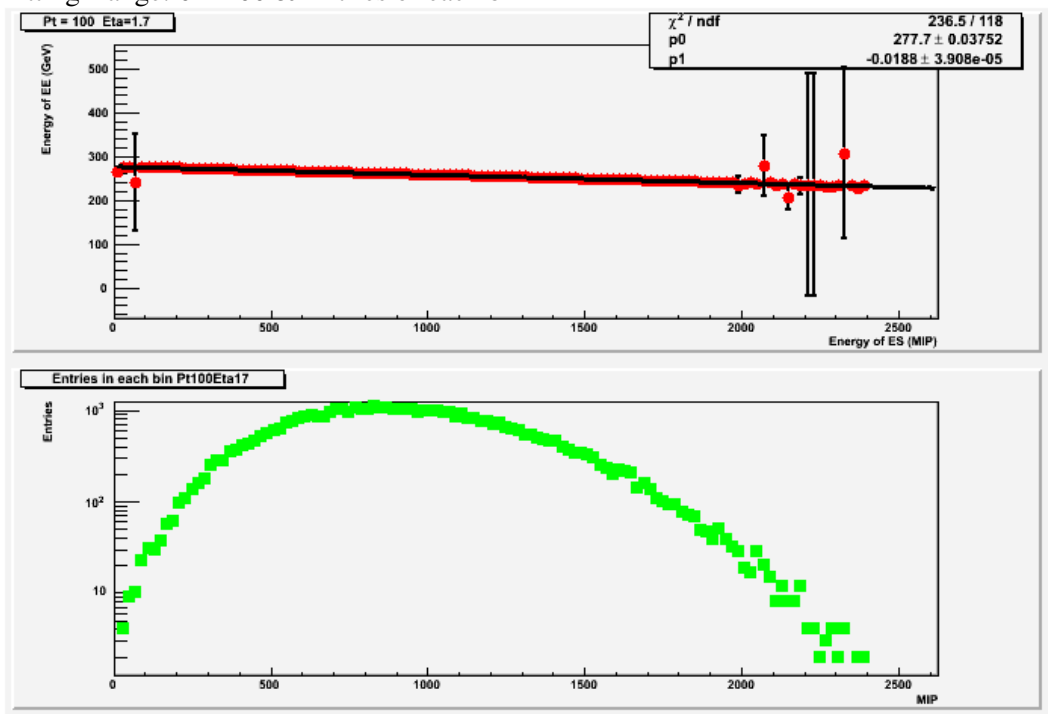

Fitting Range 0~2100 Fitting Range 0~1800

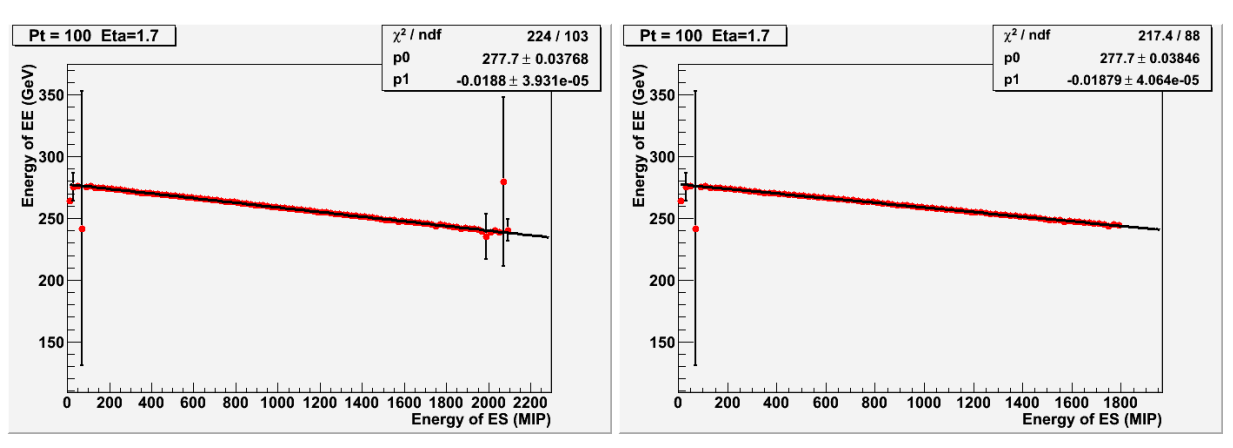

Fitting Range 0~1500 Fitting Range 0~1200

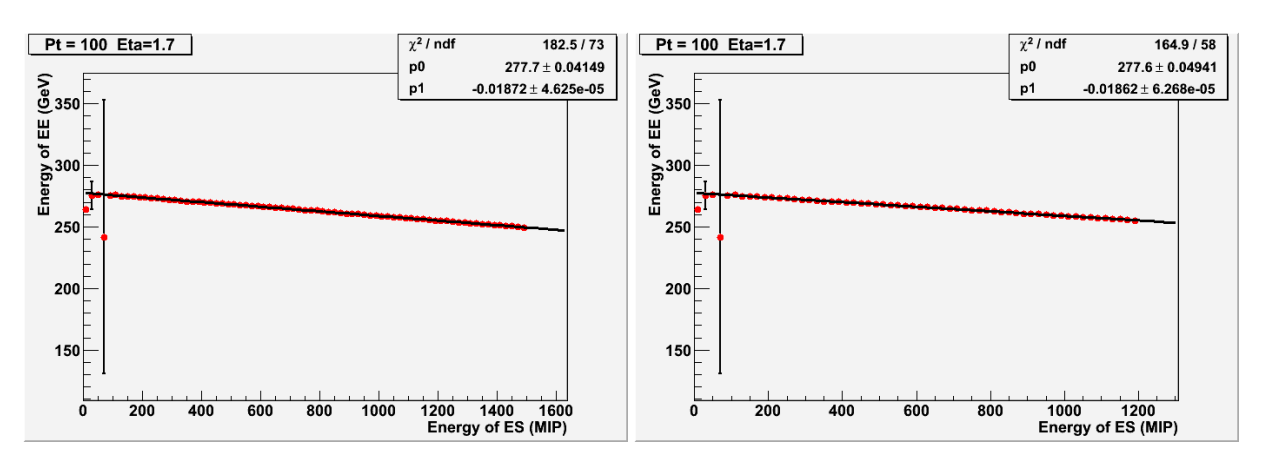

Pt=100 Eta=2.0 Fitting Range:  $0 \sim 2520 \&$  Entries of each bin

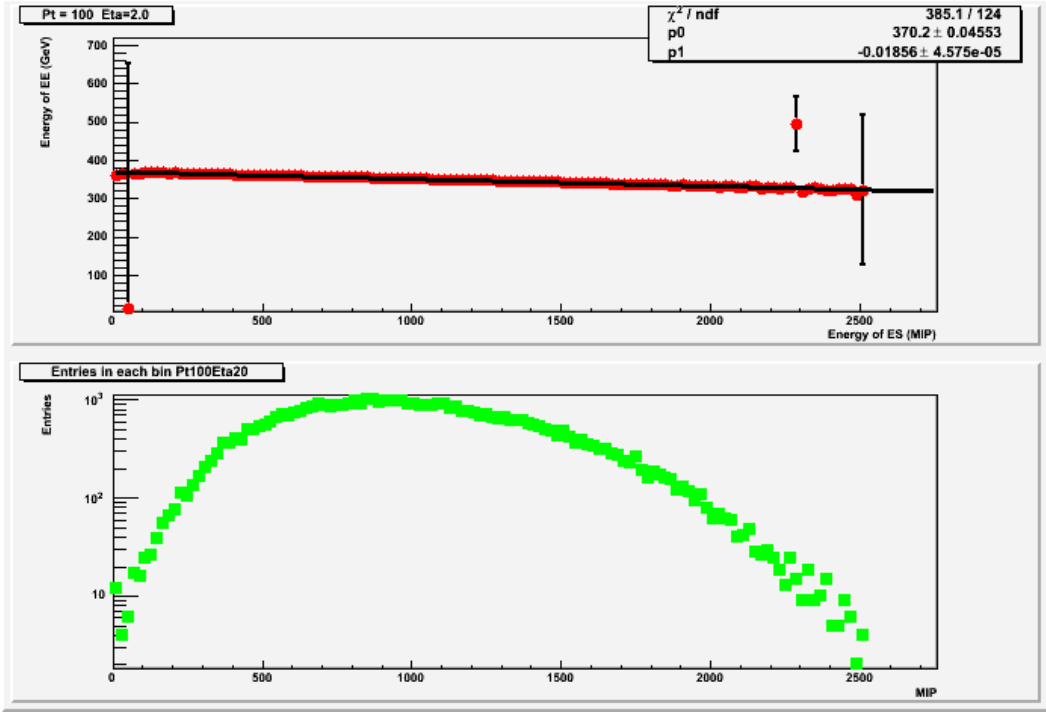

Fitting Range  $0 \sim 2200$  Fitting Range  $0 \sim 1900$ 

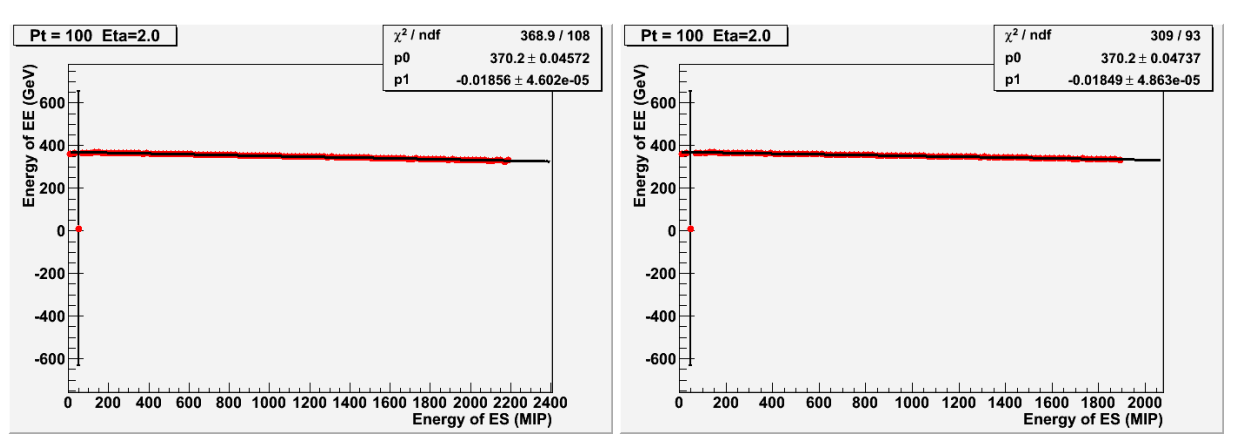

Fitting Range  $0 \sim 1600$  Fitting Range 0~1300

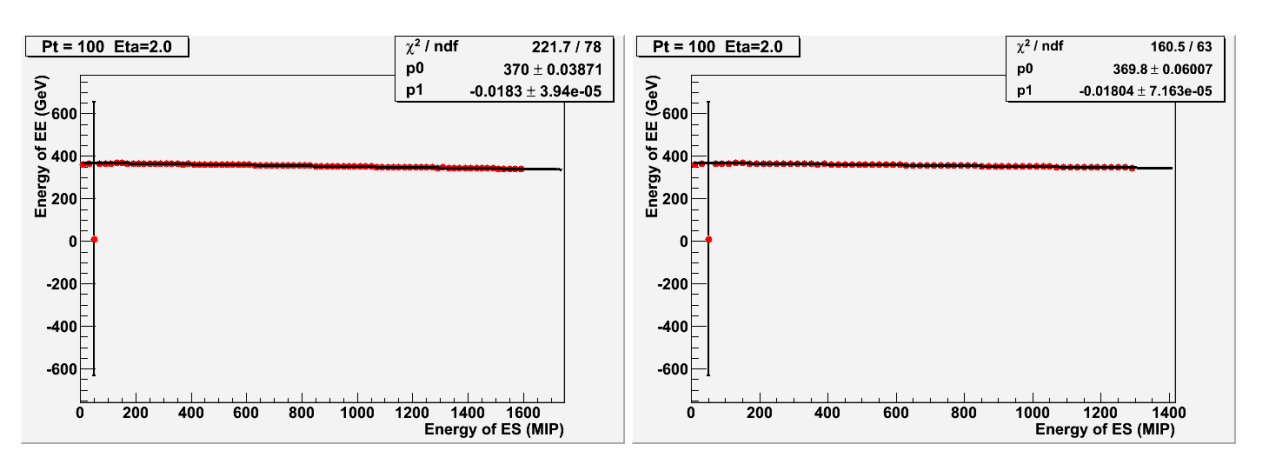

Pt=100 Eta=2.3 Fitting Range:  $0 \sim 2680 \&$  Entries of each bin

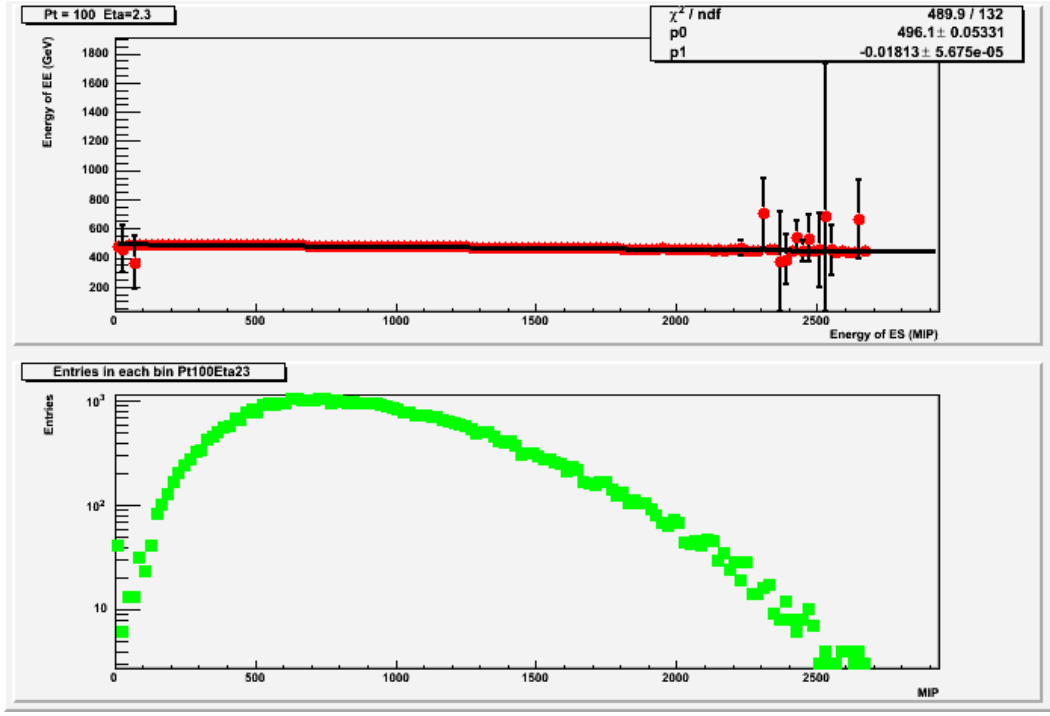

Fitting Range  $0 \sim 2400$  Fitting Range  $0 \sim 2100$ 

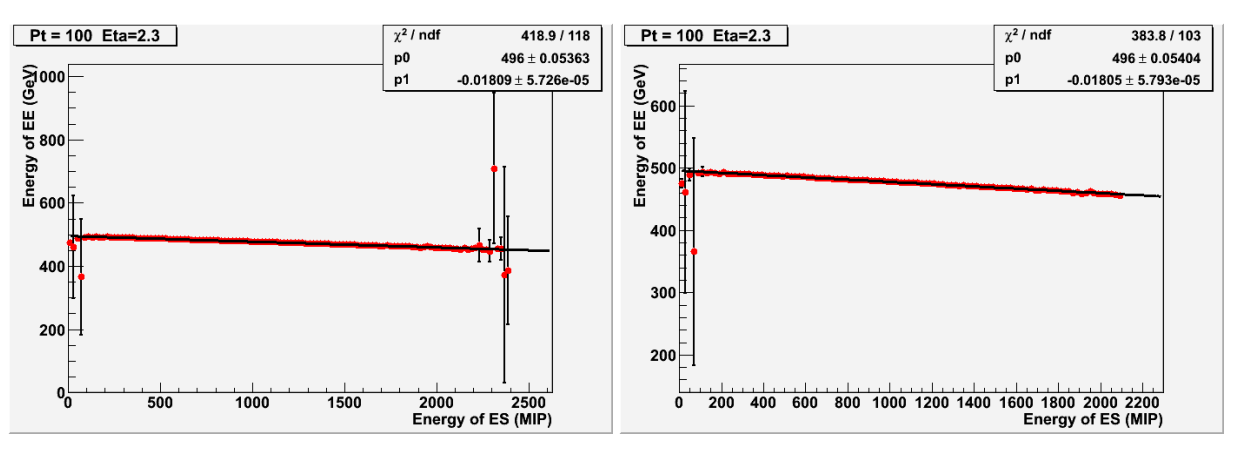

Fitting Range  $0 \sim 1800$  Fitting Range 0~1500

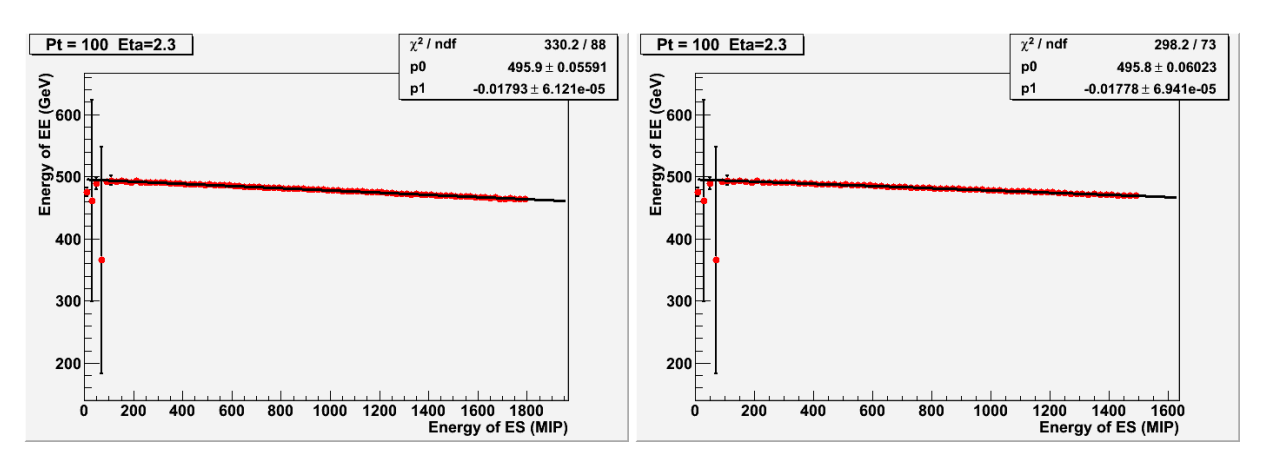

Conclustion: Effect of fitting range on slope is fine.

• Energy Resolution

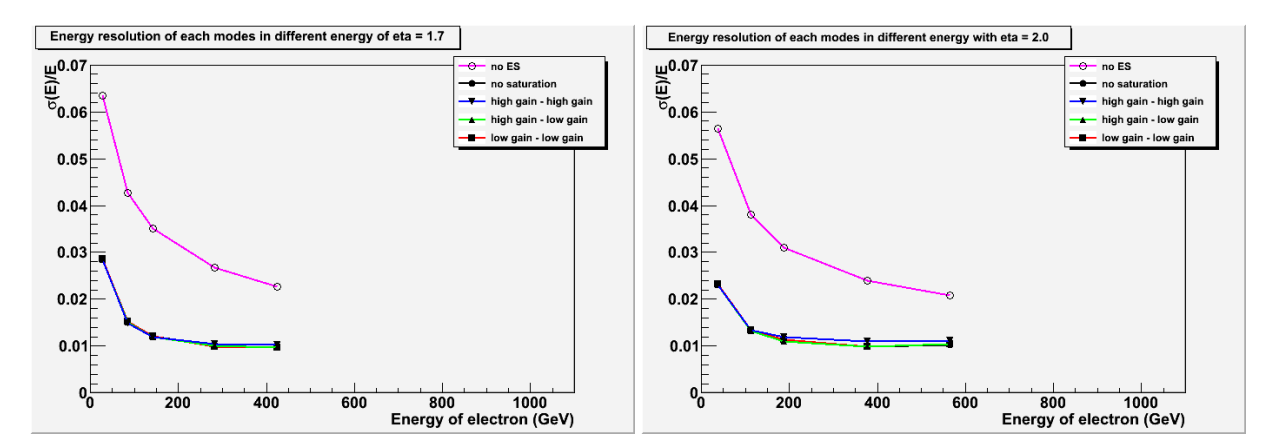

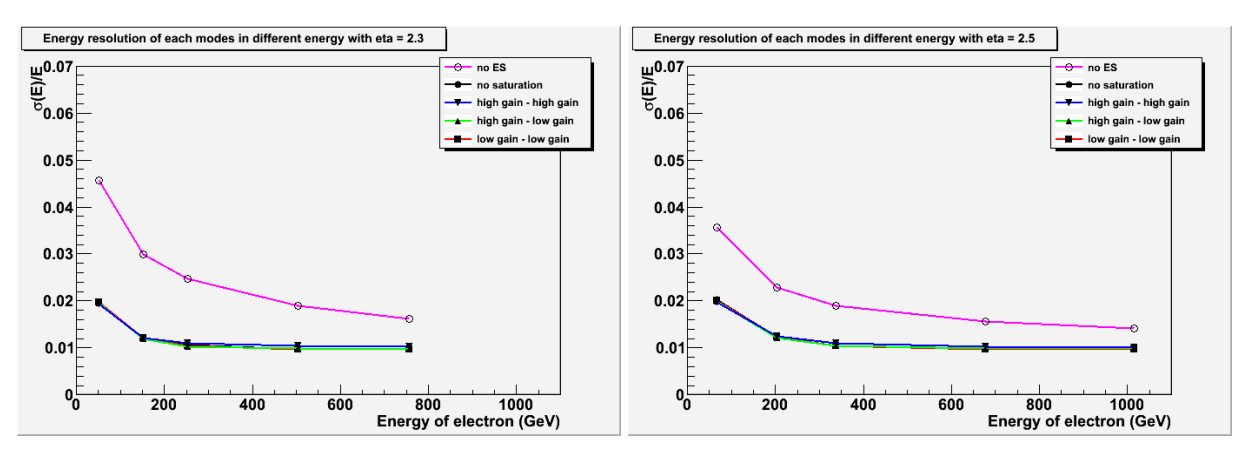

• Energy Resolution of Different Operation Modes

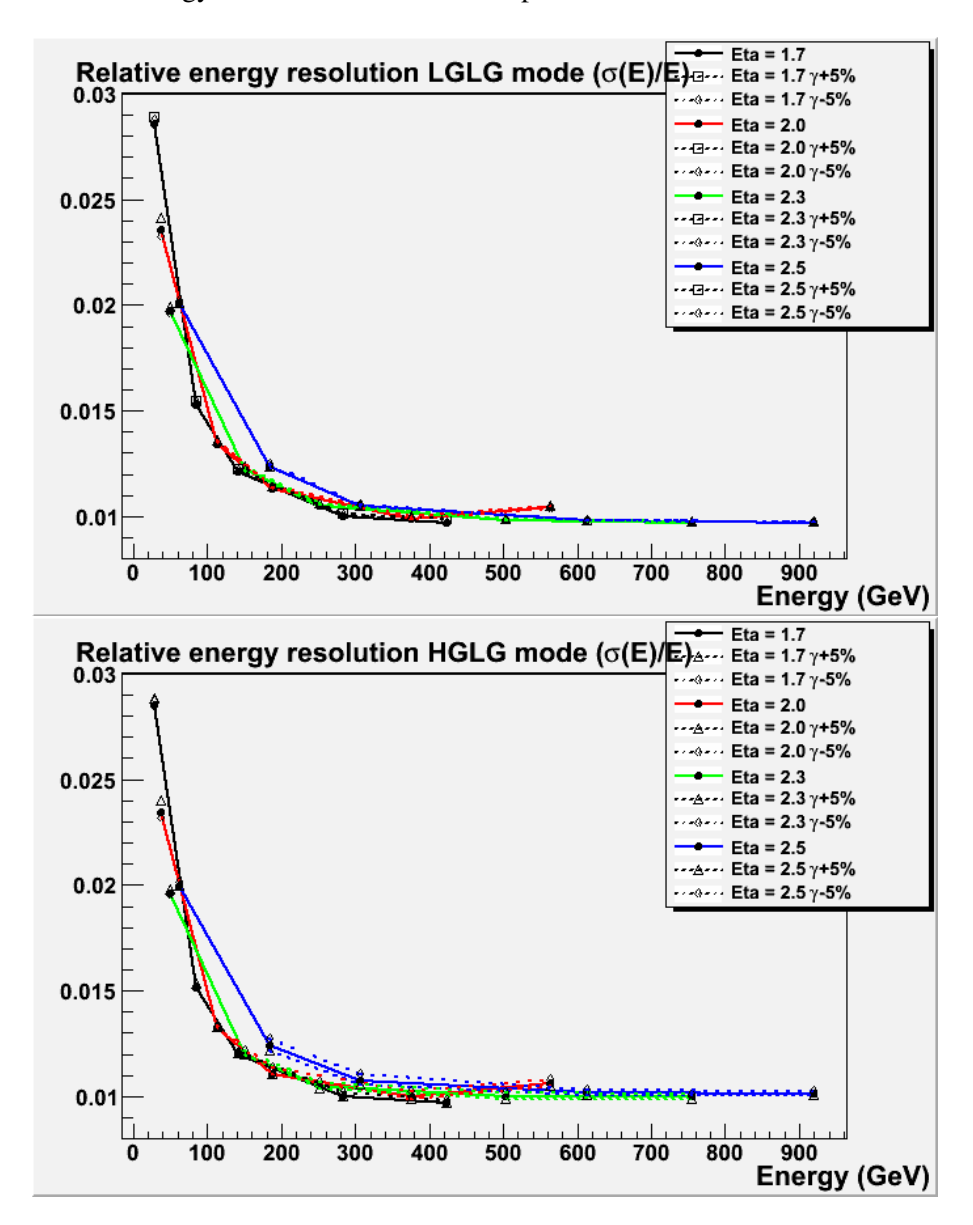

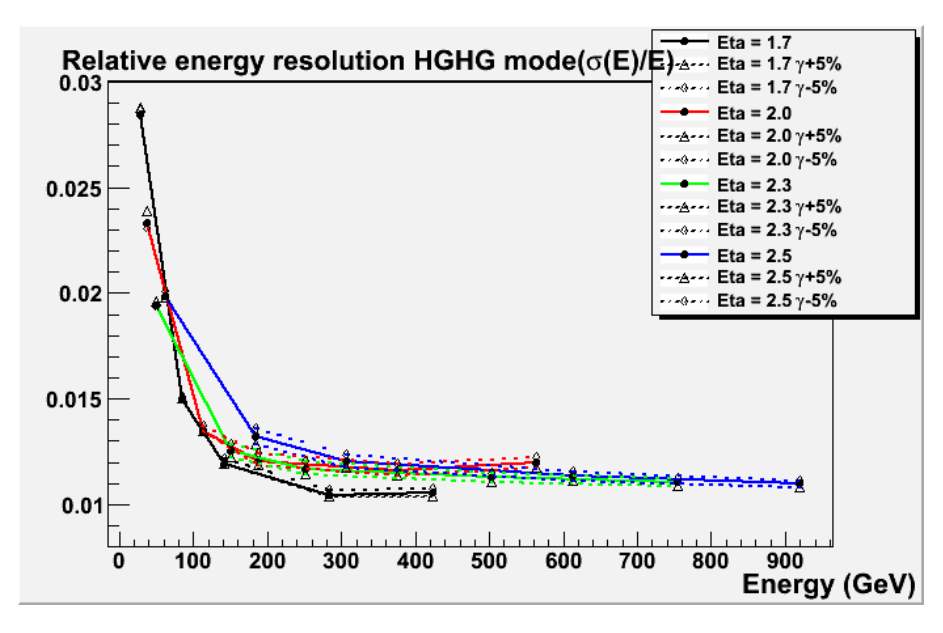

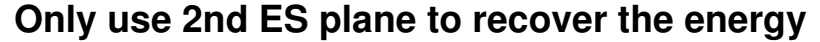

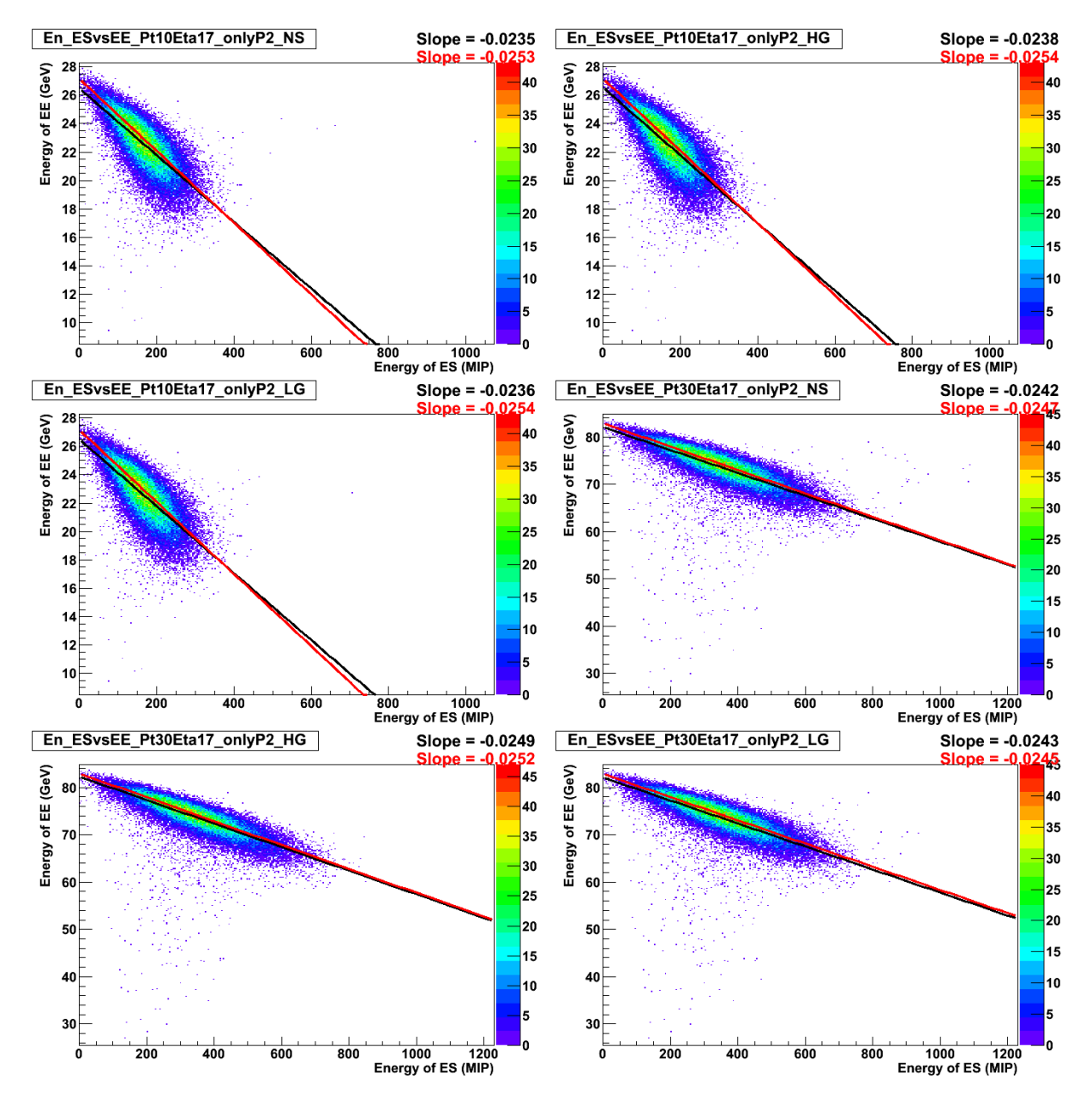

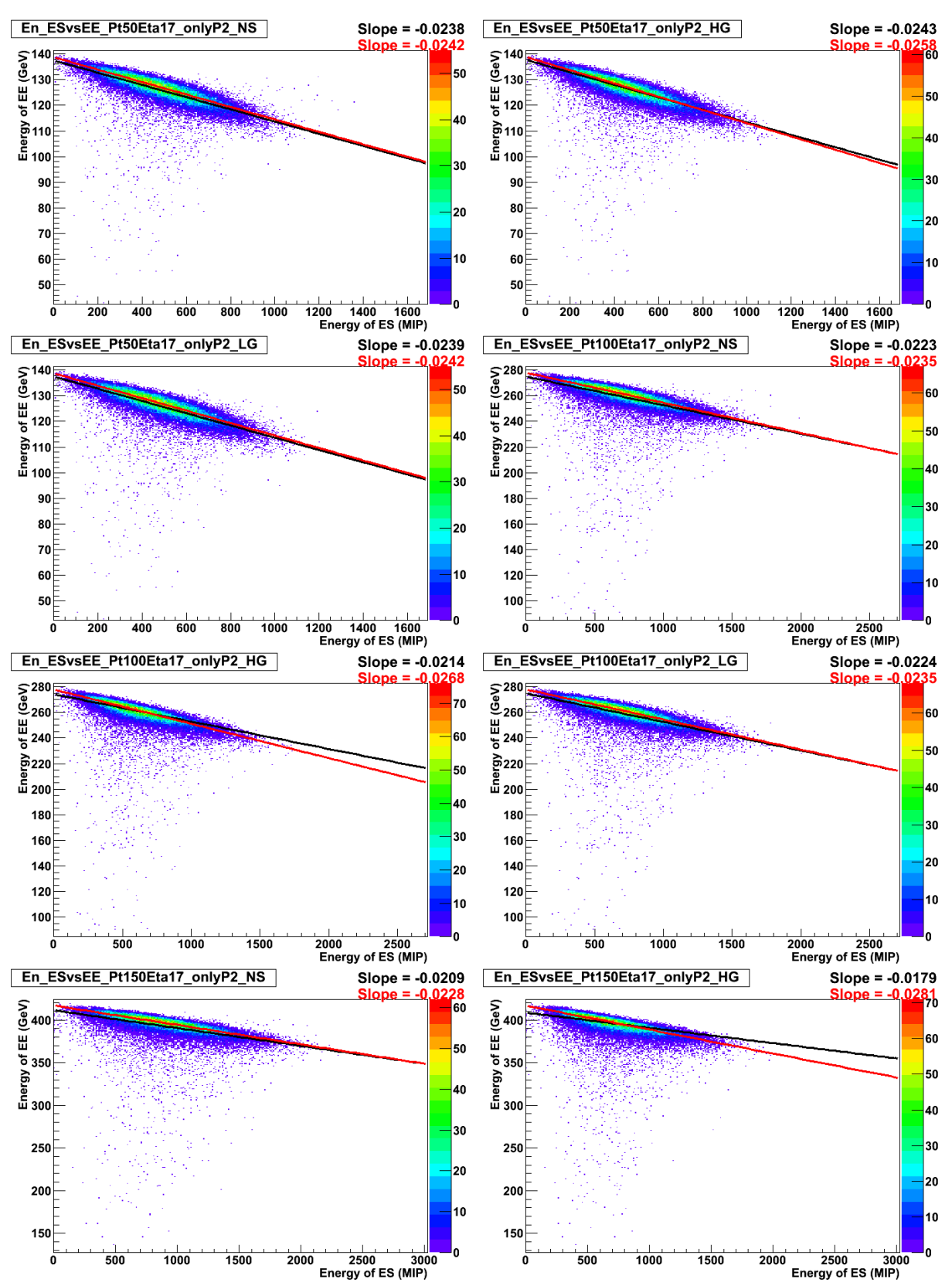

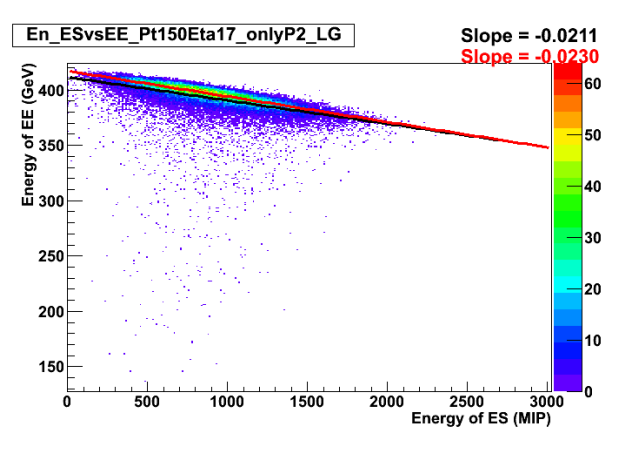

• Energy resolution of only 2nd plane (only add 2nd plane's energy back)

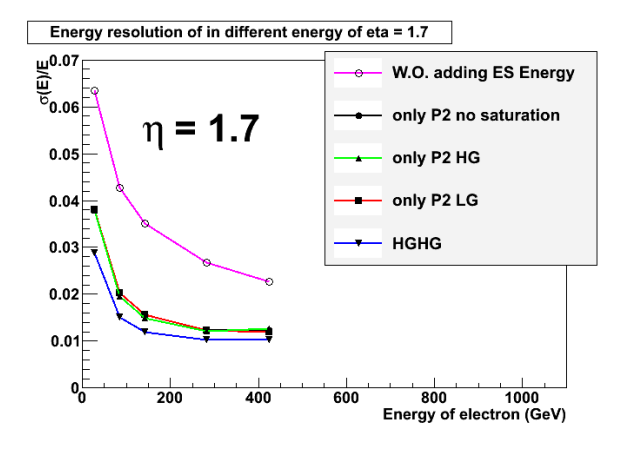

• Energy resolution of [RecHits](https://twiki.cern.ch/twiki/bin/edit/Main/RecHits?topicparent=Main.ES-EECalibration;nowysiwyg=1) by Clustering

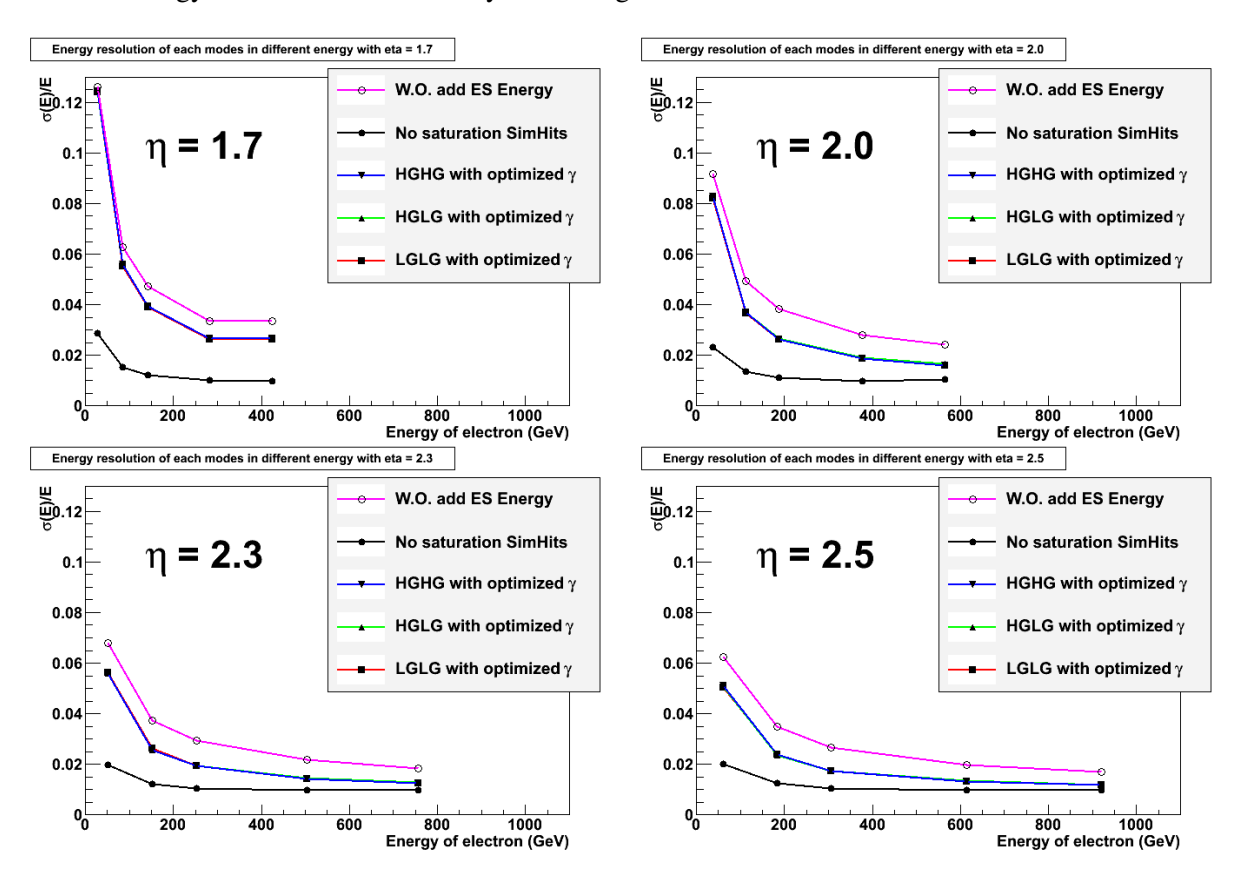

• Reconstructed energy spectrum using clustering

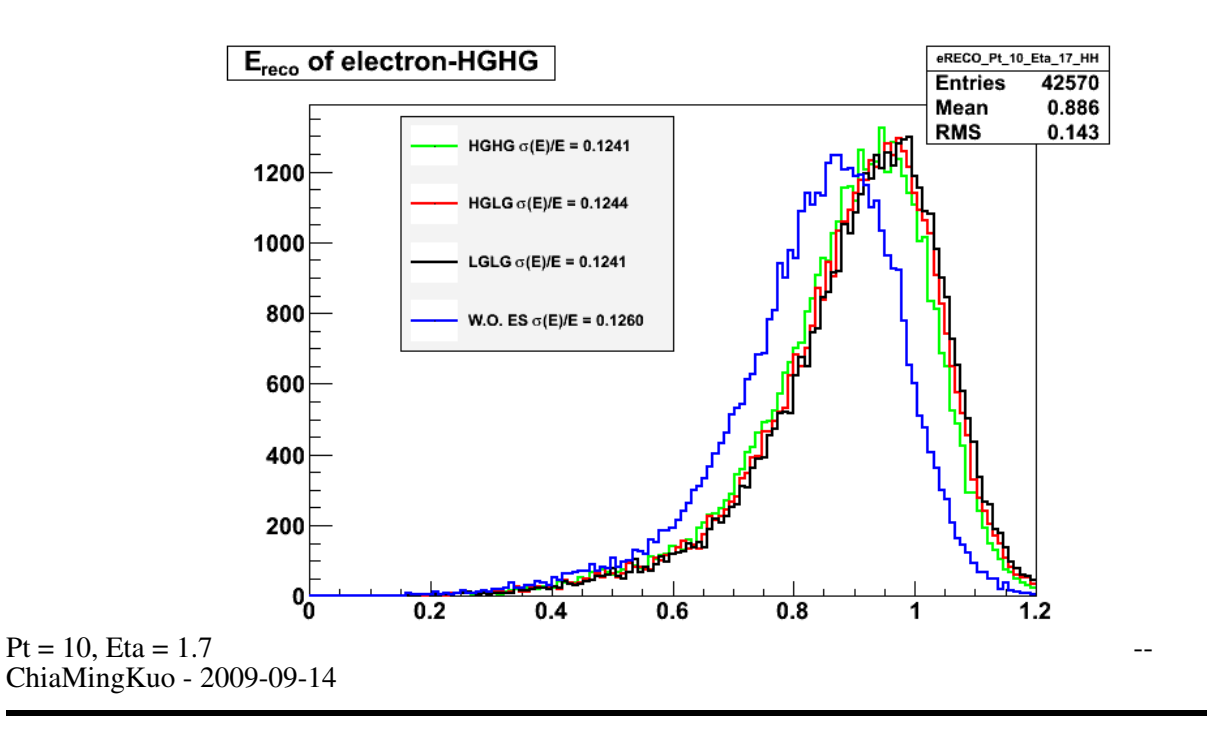

This topic: Main > ES-EECalibration Topic revision: r21 - 2009-11-20 - KuanHsinCHEN

Copyright &© 2008-2024 by the contributing authors. All material on this collaboration platform is the property of the contributing authors. or Ideas, requests, problems regarding TWiki? use [Discourse](https://discourse.web.cern.ch/c/collaborative-editing/wikis/12) or [Send feedback](https://twiki.cern.ch/twiki/bin/view/Main/ServiceNow)